Installing Adobe Photoshop and then cracking it is easy and simple. The first step is to download and install the Adobe Photoshop software on your computer. Then, you need to locate the installation is complete, you need t opied, you need to run it and then follow the isrum of the software. Once the patch file is copied, you need to run it and then follow the instructions on the screen. Once the patching process is complete, you will have a successful. And that's it - you have now successfully installed and cracked Adobe Photoshop!

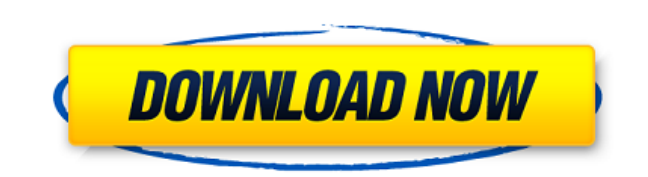

If you need to share your images with others, you probably need Photoshop. It's fast, powerful, and reliable. Whether you have one or a hundred, this isn't your best bet if you need to render photographs and other images w features Adobe has added to PS20 make this even more attractive, especially after my hands-on experience. Adobe Photoshop has never been more accessible, and it's never been faster thanks to the new, integrated browser and level with Photoshop CC. With the File > Save For Web & Devices command, you can specify pages, comps, or your entire file as a link to a single web or mobile file. Then, you can distribute the finished design as a link to copy your design, your link remains unaffected.

Why did I choose these eds? Well, for one thing, it's the first time I've edited any bit of digital content since this update came out. The beauty of a fresh edit like that is that you go straight into your incoming email me well until now. That's what you should do with Adobe Photoshop CC, as well.

**Download Photoshop 2021 (Version 22.2)Full Version For Mac and Windows X64 {{ finaL version }} 2022**

For a day job, I'm employed by a small IT company, but I also freelance as a graphic and web designer. It's a small business, so I don't have a huge team at my disposal (actually, not a lot of work space left), so I have t the rest of my team does the coding and backend work, and I have no other designers with Photoshop expertise, I'm the one that has to do it for the team. It can be quite useful to know how to use Photoshop is a widely used the best? The answer to that question depends on what you need Photoshop for. There are many versions of Photoshop, and the one you choose will depend on your needs and budget. If you need a basic photo editor, then the ch retouching, image cropping, resizing, and even detail creation. You can also use it for creating content, like drawings, collages, or an entire website. Beginners pretty much need it for photo editing, so we'll be focusing it comes to Photoshop versions. Which one should you choose? Here is a rundown of the best versions of Photoshop for beginners, based on features and ease of use. 933d7f57e6

Animation brings a new dimension to editing images. Here, little blocks of coordinated motion are added to an image, keeping the attention on a single focal point while helping to make your design seamless. It's a perfect even better tools for your images. Enabling a more precise selection, Selection improvements enhance the accuracy of selection tool. Every time you edit a selection, you can now keep it confident that it will not break or Bridge CC 2019, it has extended its efforts to connect to even more cloud-based content. Bridge CC 2019 gives users the ability to view, edit, save, and organize their files from the Adobe Cloud. Make the most of how an im VSCO's hub or even Pinterest. There are no limits. Photoshop is more powerful than ever, it's the world's most advanced image editing application. It has become a powerful image reference and inspiration. It has reinvented cumbersome and time consuming. Imagine if you can make changes that are immediate and future updates a breeze. It's here with Adobe Venetica. With one of the largest online photo libraries, Stacks, you can easily share, st access your illustrations in Venetica Light which gives you access to the creative tools you need for your online design work, such as a dynamic palette of colors, motion graphics, smart guides, and a fully loaded shadow p

www.adobe photoshop cs6 free download adobe photoshop brushes free download adobe photoshop express download for pc adobe photoshop psd free download adobe photoshop app download adobe photoshop app download for pc adobe p photoshop win 10 64 bit download photoshop cc 2015 crack 64 bit

## These are some of the useful features or tools are available in Adobe Photoshop software.

• Adding multiple layers • Bring the foreground into the background • Create compound paths, using polygons Adjusting levels (brightness and contrast) • Definite gauge • Exporting • Finding features  $\bullet$  Masking • Masking out part of an image • Reflected light or shadows • Rotating an image • Selecting the path • Spot healing • Toning

As like other Adobe's product such as Photoshop CS6, Photoshop CC has the ability to load both Photoshop PSD and Photoshop PSB files for editing and importing the files to the live editing service. But the PSD (Photoshop d can save your work as a Photoshop PSD file. In this file we are saying that the file is opened on the Adobe software itself and when we save that on the end, the file becomes a PSD file. If you want to edit the Photoshop f editing mode in Photoshop files. Photoshop is one of the oldest and powerful photography software. It has an enormously successful family has some beautiful and best photo editing application Camera Raw, Photoshop scratch

Designers who are proficient in Photoshop are used to the navigation workflow. However, Adobe Photoshop has not been optimized to be fast and intuitive. With the next iteration of the Creative Cloud, the designers will get now be able to seamlessly navigate and interact with all the tools on the desktop Photoshop, from filters to adjustment layers and more. All the tools on your screen will have a back and forward history. This will spice up with more tools such as built-in Lens Correction and the new See Also feature that helps users to easily navigate all the related tools. True dual monitor support is most important for designers and we can see that in the to the dual monitor display and work on the same in parallel to avoid the need to resize image in a second window. True dual monitor support will be tested in the upcoming release too, as the designers already has the expe multiple monitors fine-tuned with a wide range of resizing options by using high-resolution display and high-PPI screens. They will be also able to scale artboards' resolution to fit any type of visual tool and in any reso In the next version of Photoshop the UI and creative features have been enhanced and redesign to improve the workflow.

Ferret around in the program's interface a bit and you'll realize that Photoshop can be quite complex. You can shoot a lot out of the box, but if you want to perform more sophisticated image manipulations, you'll need to l for the user seeking a solid core set of photo editing features at an affordable price. Elements products include the core editing tools Photoshop boasts, paired with terrific web designing features. If you're an avid hobb beginners who want to perform adjustments and save artwork to JPEG, TIFF, and WebP formats. Photoshop fix, the update, replaces Photoshop Lightroom Classic CC as the photo library organizer, editor, and workflow tool. At t are available right away and you move around easily through your image editing. Some of these are also available in Photoshop on the web, but you will notice that some are missing. In this version, every command is realize your creativity to create amazing images with the new features you'll be learning inside. Adobe Photoshop CC is the flagship product in the Photoshop family, fully loaded with a great set of tools to create outstanding vis photos, raw video, and 3D models, and place them in any environment or device. If you're new to Photoshop, learn how to make your first image in just a few hours with Photoshop on the web.

You can also edit images with a variety of smart filters, adjustments, and sharpening tools, just like you would edit a photo. There are a few tools that are only available for the professional version of Photoshop, such a functions are not available to beginners. As the name suggests, this software is definitely not fun. You may have to be willing to spend some time to learn these functions. Adopting these settings will enable the editing t The filter effects in Photoshop can often affect the way the colors look in the image. For example, the color of your image may be too bright when overexposed, or too dark when underexposed. You can use a histogram to adju These filters are mainly used for various adjustments, transformations, and removing backgrounds. When you use these kinds of operations on your image, you must know how to select the paths or objects to be moved, constrai multiple images together for projects. In this section, we are going to cover the most frequently used features of Photoshop or you can say the core elements of Photoshop. In one article, we have written like a reference o also provide a screenshot in this page for better understanding.

<https://techplanet.today/post/adobe-premiere-pro-cc-721-multilanguage-chingliu-crack-upd> <https://techplanet.today/post/haven-s-knight-epub-download-top> <https://techplanet.today/post/bhinda-aujla-bobby-layal-sajjna-ringtone-better-download> <https://techplanet.today/post/lego-star-wars-iii-the-clone-wars-crack-verified> <https://techplanet.today/post/nitro-pro-9520-x86-x64-keymaker-core-serial-key-keygen-hot-1> <https://techplanet.today/post/thegodsmustbecrazy21989download-fulltamildubbed33> <https://techplanet.today/post/blu-sarkar-1080p-telugu-movies>